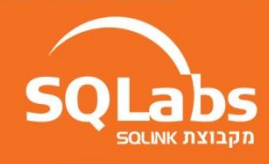

## **קורס אקסל למתקדמים**

## **Description**

הוספה ועריכת נוסחאות עבודה יחסית וקיבוע הפניות עיצוב גיליונות ותוכן, מברשת עיצוב העתקות והדבקות מיוחדות עבודה עם גיליונות פונקציות בסיסיות פונקציות לוגיות IF, And, Or מקונן IF פונקציות COUNTIF, SUMIF פונקציית offset פונקציות טקסט Concatenate, Mid, Left, Right פונקציות חיפוש והחלפה SEARCH ,FIND פונקציות בדיקה IS עיצוב כטבלה מיון ראשי ומשני רשימות מותאמות אישית הסרת כפילויות סינון אוטומטי וסינון מתקדם יצירת תרשימים ועיצובם סיכומי ביניים

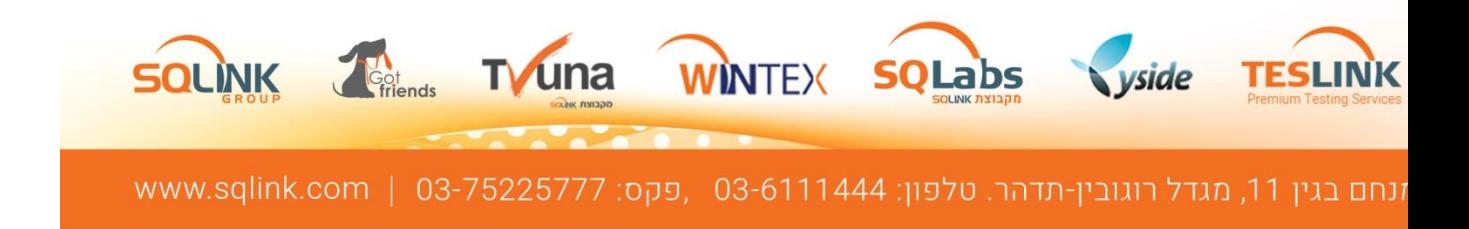

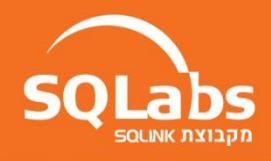

אימות נתונים HLOOKUP, VLOOKUP פונקציות Index, Match ציר טבלאות – PIVOT TABLE ציר תרשימי PIVOT CHART יצירת לוח מכוונים Board Dash הגנת גיליון ניתוחי מה-אם חתירה למטרה יבוא ויצוא נתונים אפשרויות הדפסה הקלטות מאקרו, עריכת מאקרו .משתנים, לולאות והתניות :V

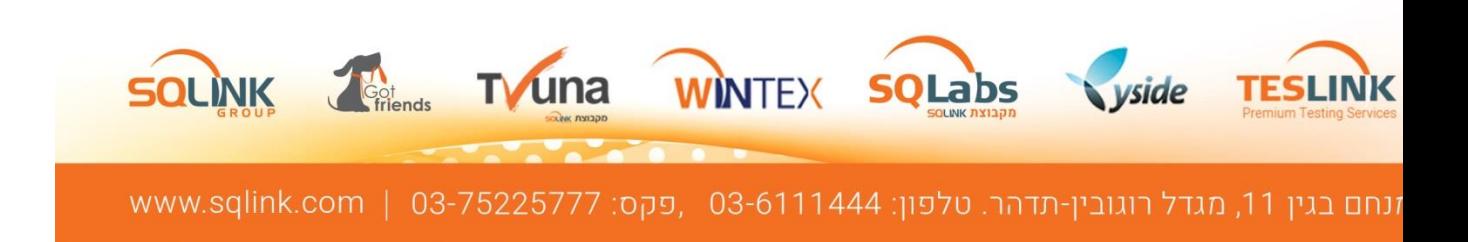